景観予測資料

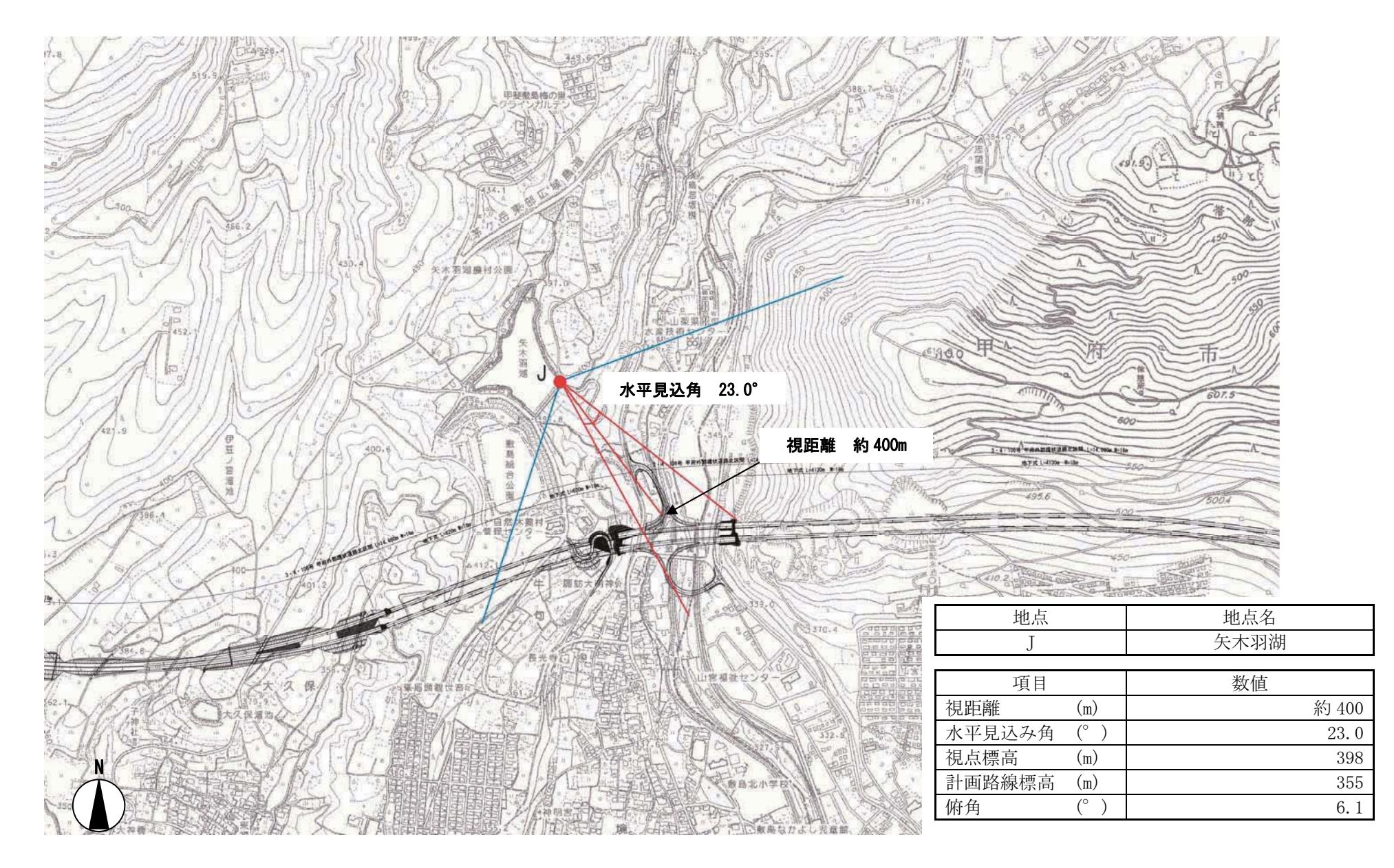

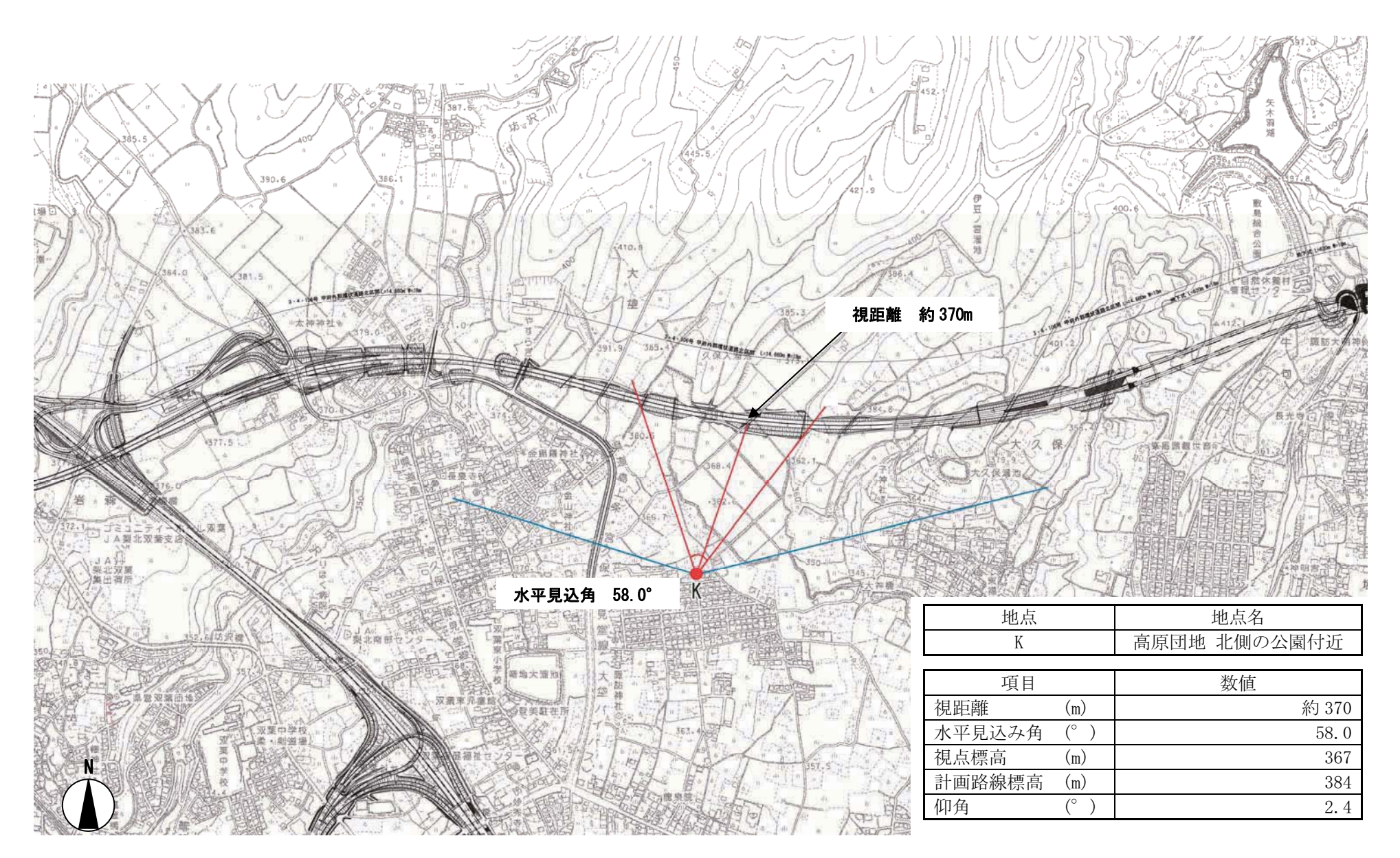

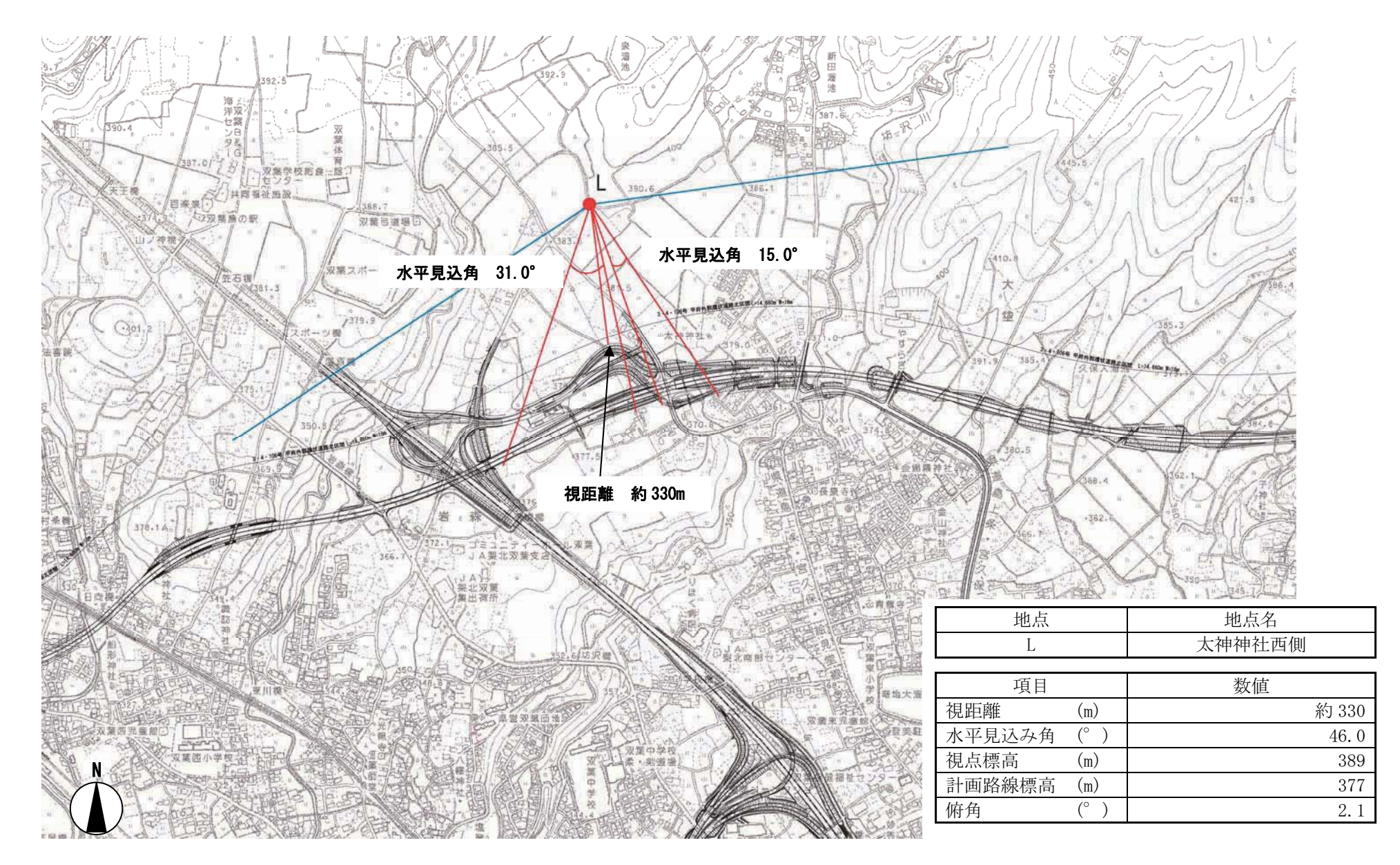

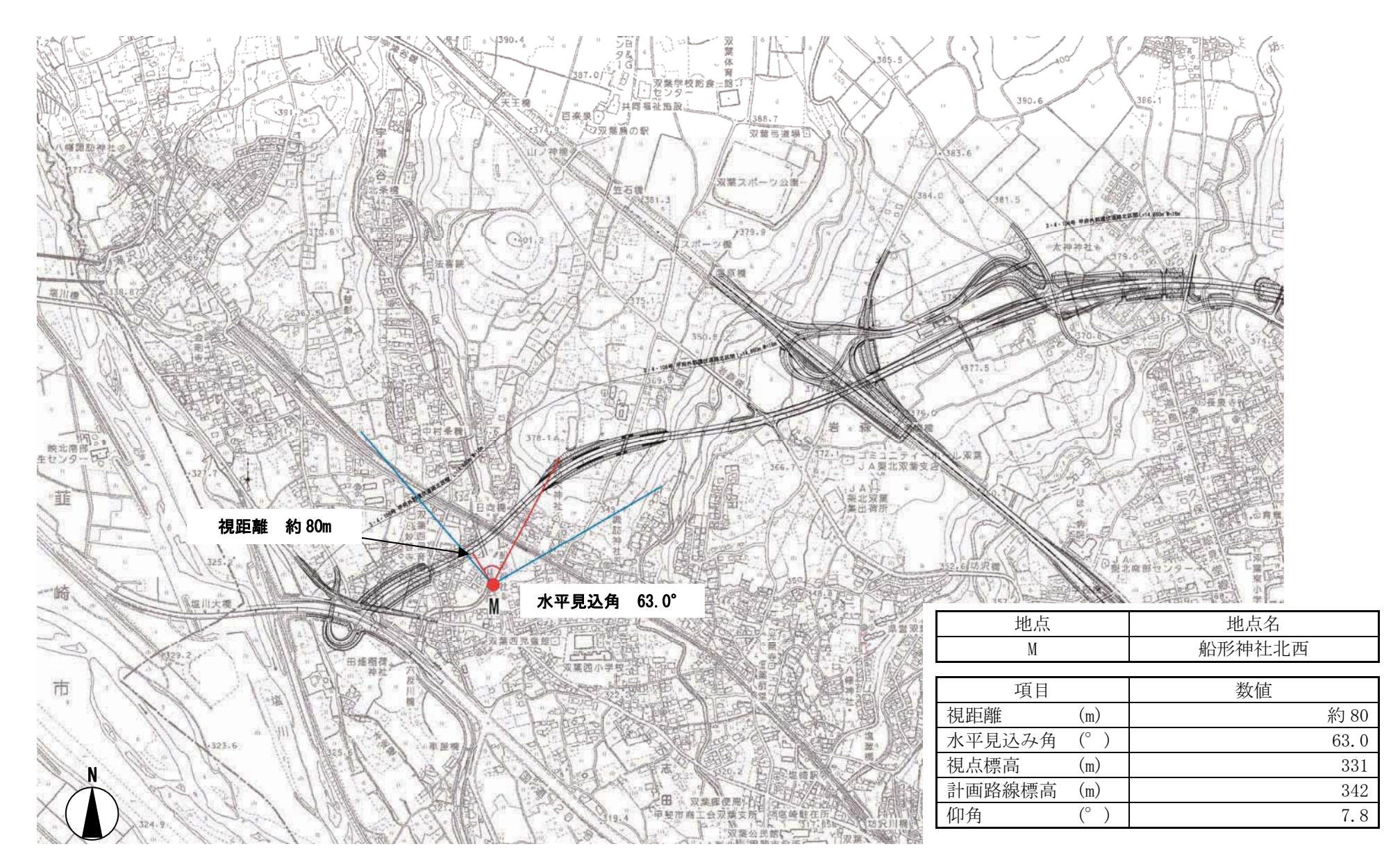

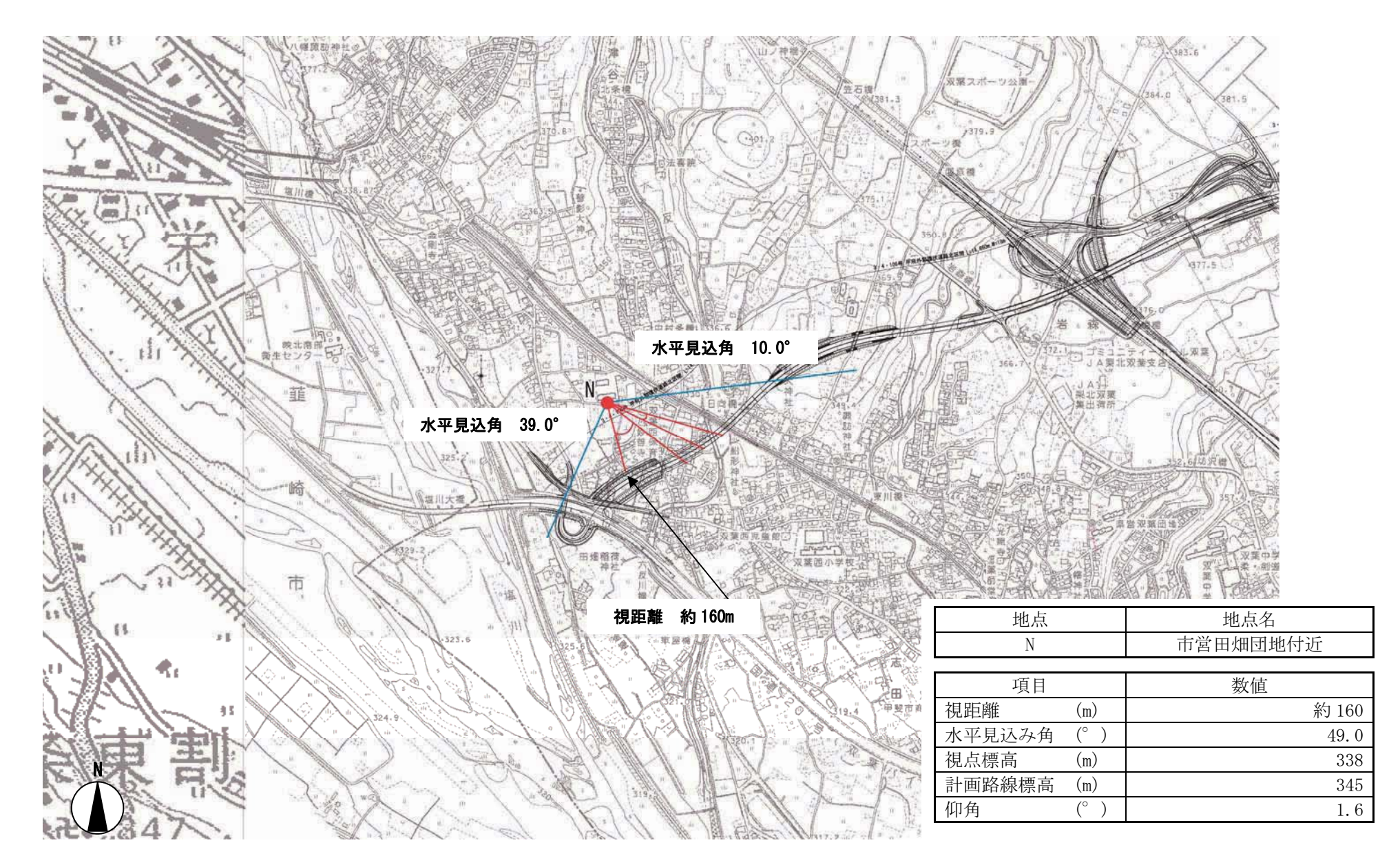

景観予測資料

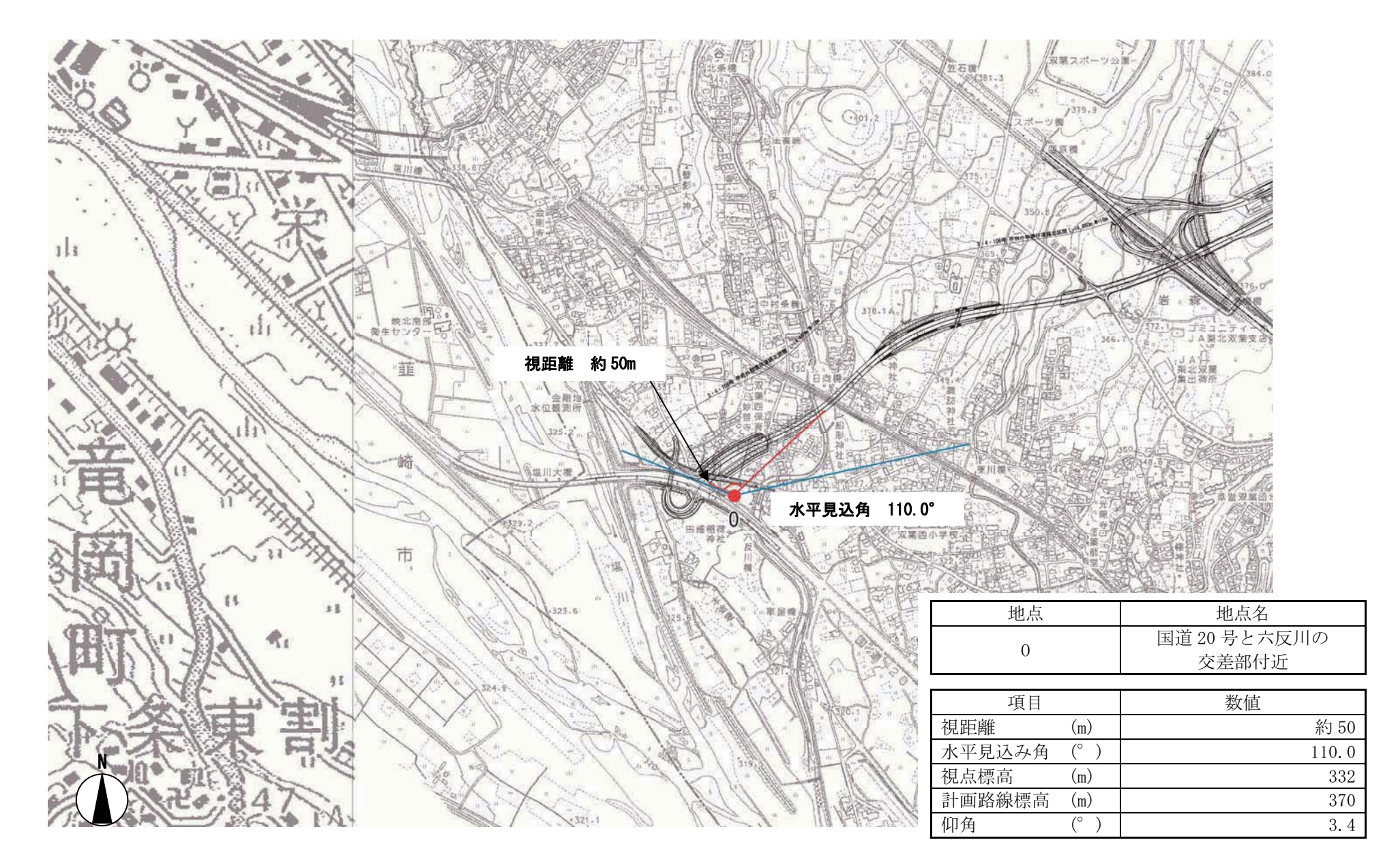

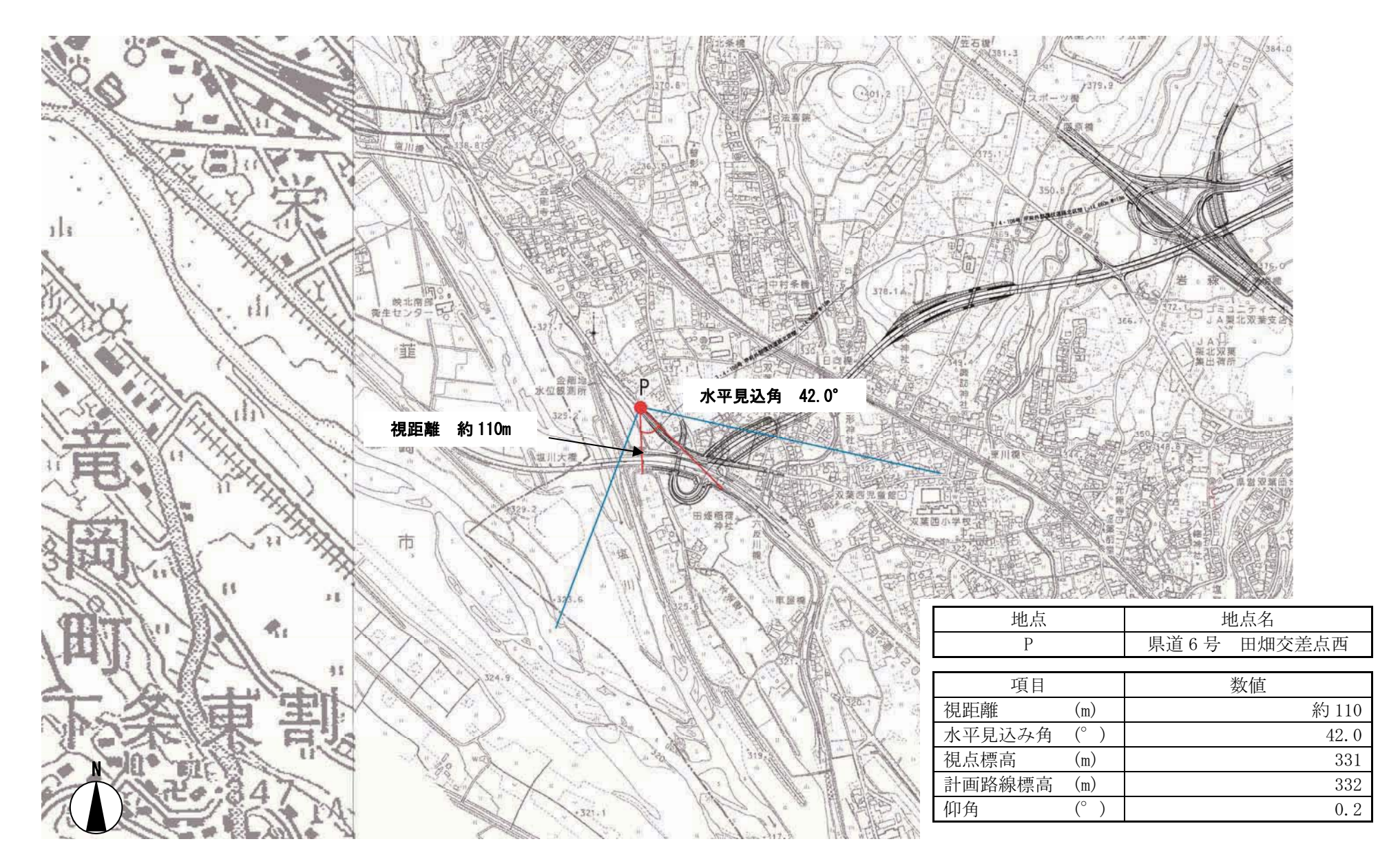

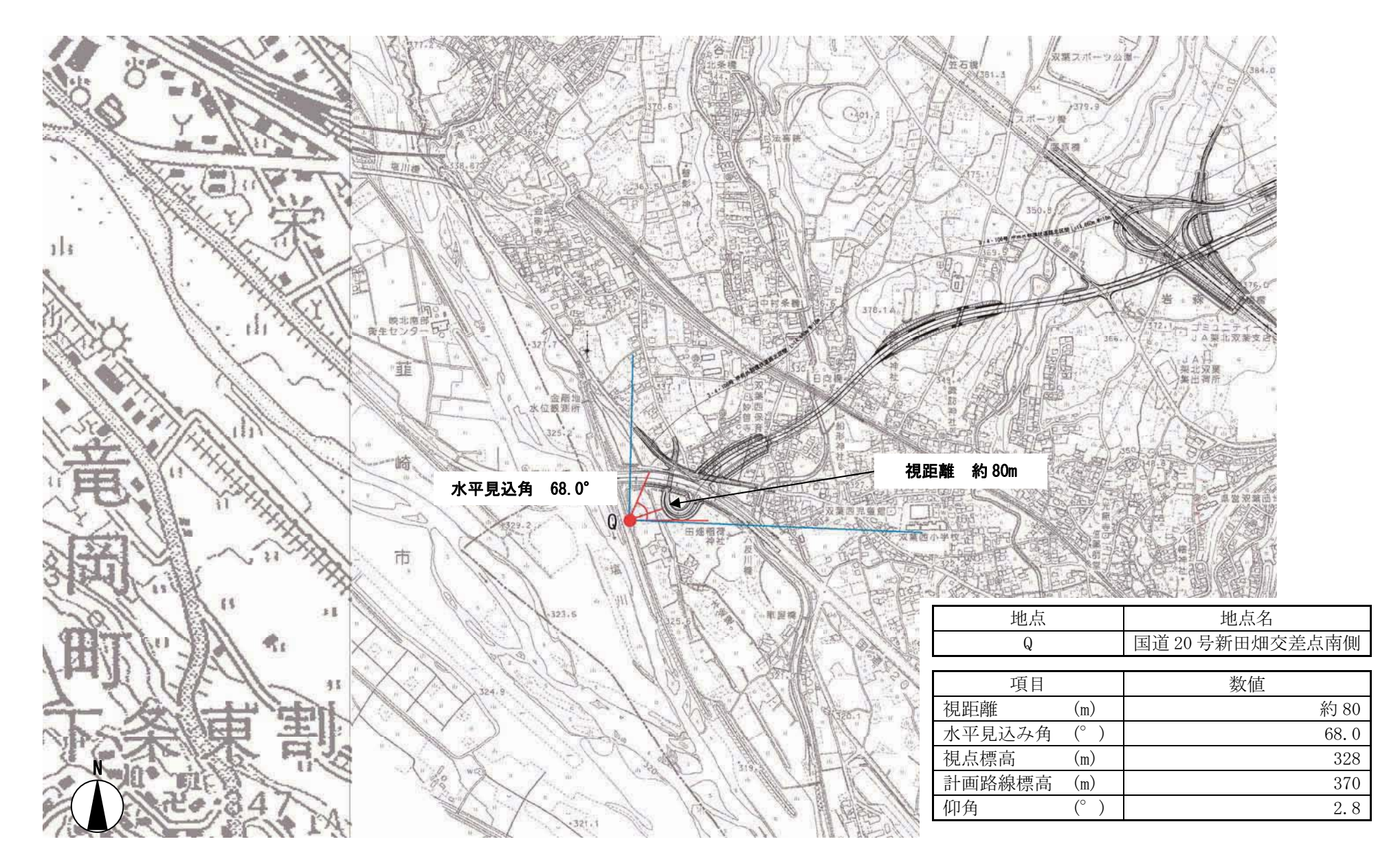